**www.freemaths.fr**

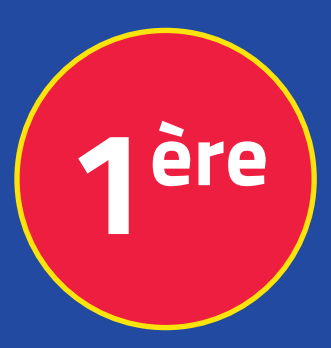

## **Mathématiques Enseignement Scientifique**

# **Suites, Algorithmes**

# **CORRIGÉ DE L'EXERCICE**

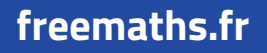

**freemaths.fr MATHS Première, Enseignement Scientifique** 

## **Le forage**

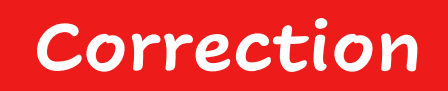

**1. Donnons le type de la variable L:** 

**La variable L est une variable de type liste.** 

**2. Recopions la fonction dans un éditeur et utilisons la**  fonction avec  $n = 5$ . Interprétons le résultat obtenu dans le **contexte de l'exercice :**

**On écrit l'instruction suivante dans la console :**

>>> foreuse(5)

On obtient le résultat suivant qui est une liste :

 $\ket{>>}$  foreuse(5)  $[-3.0, -4.5, -6.0, -7.5, -9.0, -10.5]$ 

On obtient ainsi les différentes profondeurs atteintes lors des 5 premières heures de forage.

Par exemple, le terme −4, 5 signifie qu'au bout d'une heure, **on a foré à une profondeur de −4, 5 mètres.** 

#### **Freemaths : Tous droits réservés**

Le terme −6 signifie qu'au bout de deux heures, on a foré à **une profondeur de** − **mètres.**

### **3. Interprétons le résultat obtenu :**

**L'instruction permet d'afficher le dernier terme de la liste.**

**On obtient la profondeur forée au bout de**  $n = 5$  **heures, soit** une profondeur atteinte de −10, 5 mètres.